## Поиск серийных номеров

Поиск серийных номеров является базовой операцией, которая при необходимости производится перед выполнением остальных операций над номерами.

По нажатию на ссылку Компактный поиск / Расширенный поиск в правой части экрана происходит переключение между кратким и расширенным интерфейсом поиска.

Результаты поиска выводятся на экран в виде таблицы по нажатию кнопки Показать результаты.

## Компактный поиск:

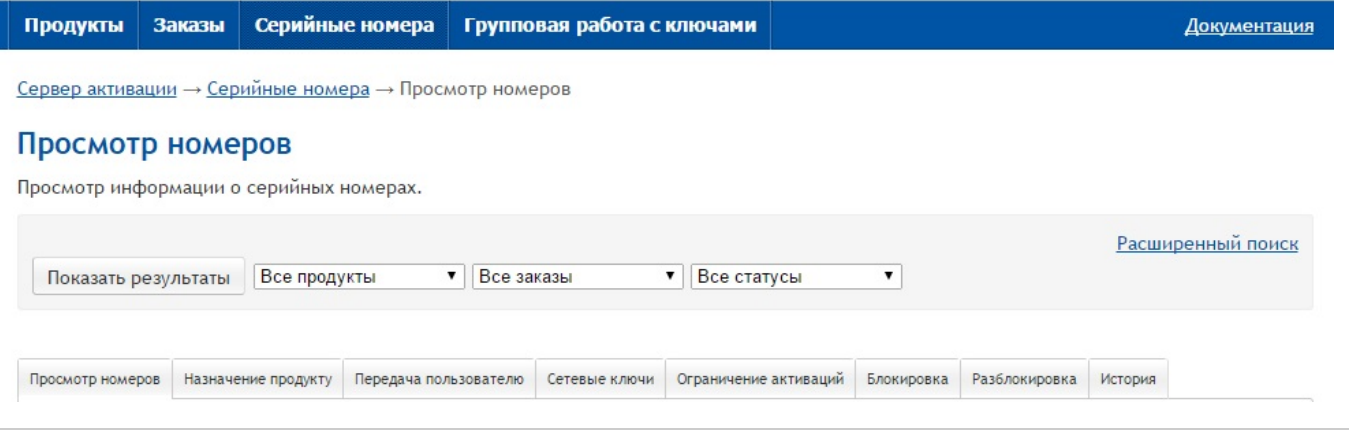

## Расширенный поиск:

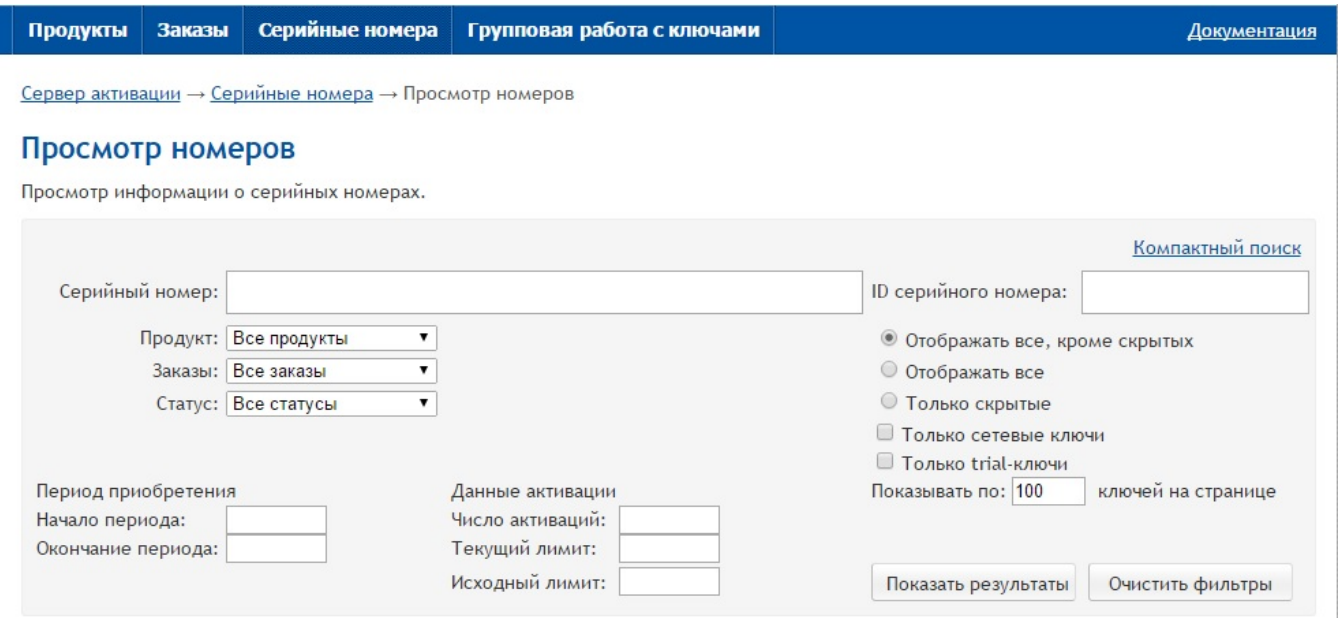

Сброс заданного фильтра для расширенного поиска осуществляется при помощи кнопки Очистить фильтры.

## Условия расширенного поиска:

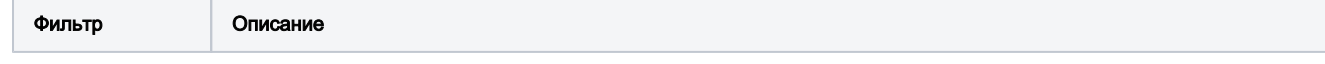

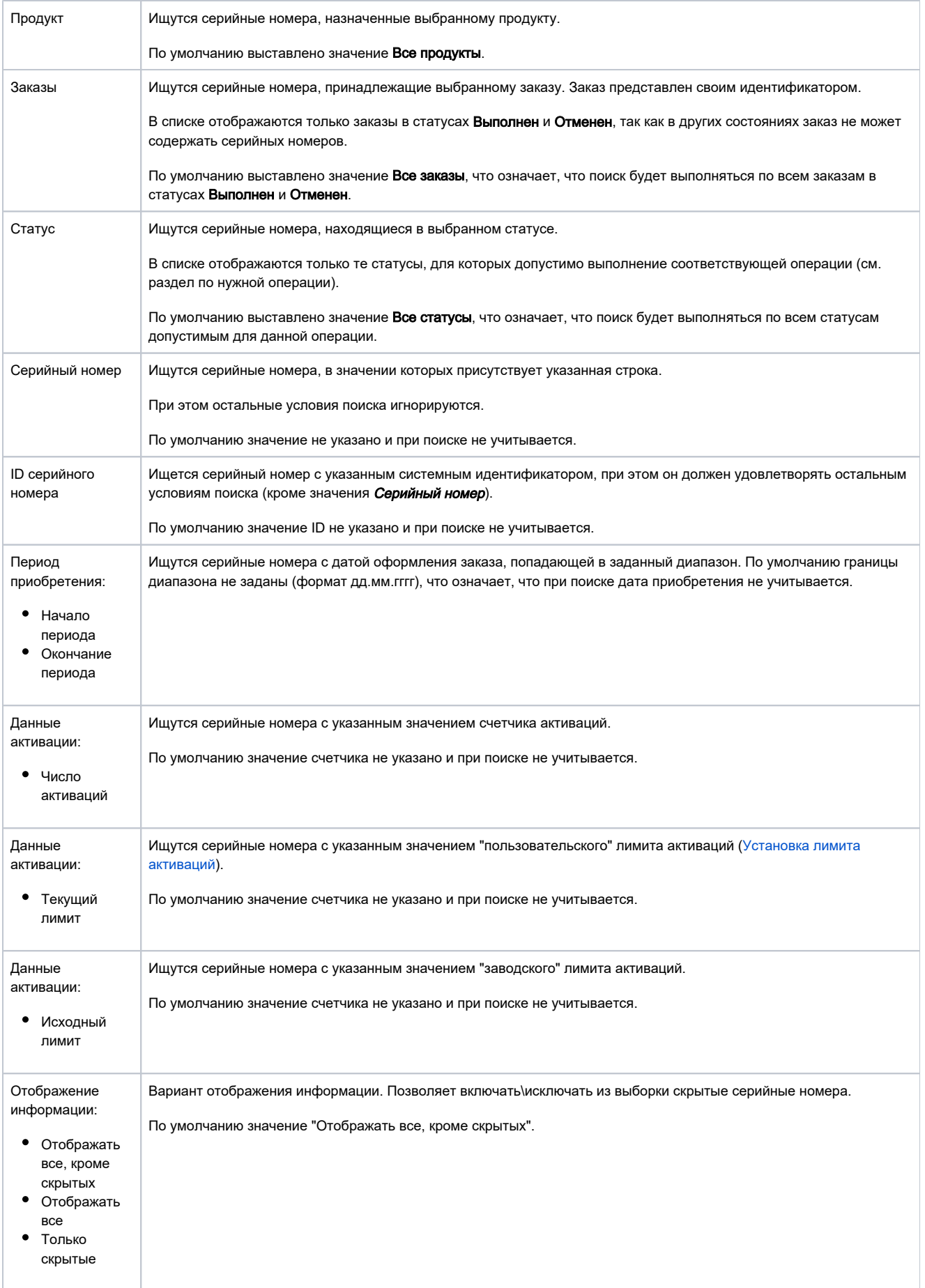

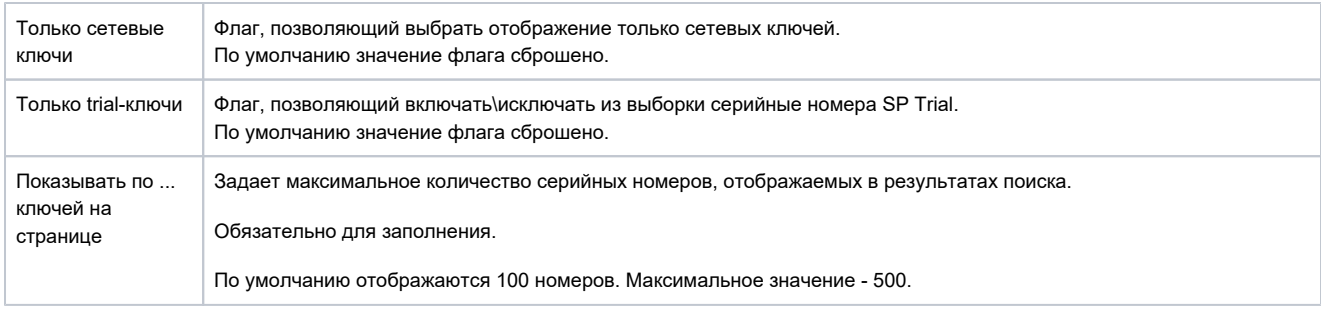